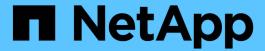

# qos adaptive-policy-group commands

ONTAP 9.14.1 commands

NetApp February 12, 2024

This PDF was generated from https://docs.netapp.com/us-en/ontap-cli-9141/qos-adaptive-policy-group-create.html on February 12, 2024. Always check docs.netapp.com for the latest.

# **Table of Contents**

| qos adaptive-policy-group commands . | <br> | <br> | <br> | <br> | <br> | <br> | <br> | 1 |
|--------------------------------------|------|------|------|------|------|------|------|---|
| qos adaptive-policy-group create     | <br> | <br> | <br> | <br> | <br> | <br> | <br> | 1 |
| qos adaptive-policy-group delete     | <br> | <br> | <br> | <br> | <br> | <br> | <br> | 2 |
| qos adaptive-policy-group modify     | <br> | <br> | <br> | <br> | <br> | <br> | <br> | 3 |
| qos adaptive-policy-group rename     | <br> | <br> | <br> | <br> | <br> | <br> | <br> | 5 |
| qos adaptive-policy-group show       | <br> | <br> | <br> | <br> | <br> | <br> | <br> | 5 |

# qos adaptive-policy-group commands

# qos adaptive-policy-group create

Create an adaptive policy group

**Availability:** This command is available to *cluster* administrators at the *admin* privilege level.

### **Description**

The qos adaptive-policy-group create command creates a new adaptive policy group. After the adaptive policy group is created, you can assign one or more storage objects to the policy. When a storage object is assigned to an adaptive policy group, the maximum throughput QoS setting automatically adjusts based on the storage object used space or the storage object allocated space. QoS minimum throughput setting is calculated from the expected-iops parameter and the storage object allocated size. It is set only for the storage objects that reside on AFF platforms.

After you create an adaptive policy group, use the storage object create command or storage object modify command to apply the adaptive policy group to a storage object.

### **Parameters**

#### -policy-group <text> - Name

Specifies the name of the adaptive policy group. Adaptive policy group names must be unique and are restricted to 127 alphanumeric characters including underscores "\_" and hyphens "-". Adaptive policy group names must start with an alphanumeric character. Use the qos adaptive-policy-group rename command to change the adaptive policy group name.

### -vserver <vserver name> - Vserver

Specifies the data Vserver to which this adaptive policy group belongs to. You can apply this adaptive policy group to only the storage objects contained in the specified Vserver. If the system has only one Vserver, then the command uses that Vserver by default.

### -expected-iops {<integer>[IOPS[/{GB|TB}]] (default: TB)} - Expected IOPS

Specifies the minimum expected IOPS per TB or GB allocated based on the storage object allocated size.

#### -peak-iops {<integer>[IOPS[/{GB|TB}]] (default: TB)} - Peak IOPS

Specifies the maximum possible IOPS per TB or GB allocated based on the storage object allocated size or the storage object used size.

#### [-absolute-min-iops <qos tput>] - Absolute Minimum IOPS

Specifies the absolute minimum IOPS which is used as an override when the expected IOPS is less than this value. The default value is computed as follows:

if expected-iops >= 6144/TB, then absolute-min-iops = 1000IOPS; if expected-iops >= 2048/TB and expected-iops < 6144/TB, then absolute-min-iops = 500IOPS; if expected-iops >= 1/MB and expected-iops < 2048/TB, then absolute-min-iops = 75IOPS.

### [-expected-iops-allocation {used-space|allocated-space}] - Expected IOPS Allocation

Specifies the expected IOPS allocation policy. The allocation policy is either allocated-space or used-

space. When the expected-iops-allocation policy is set to allocated-space, the expected IOPS is calculated based on the size of the storage object. When the expected-iops-allocation policy is set to used-space, the expected IOPS is calculated based on the amount of data stored in the storage object taking into account storage efficiencies. The default value is allocated-space.

### [-peak-iops-allocation {used-space|allocated-space}] - Peak IOPS Allocation

Specifies the peak IOPS allocation policy. The allocation policy is either <code>allocated-space</code> or <code>used-space</code>. When the peak-iops-allocation policy is set to <code>allocated-space</code>, the peak IOPS is calculated based on the size of the storage object. When the peak-iops-allocation policy is set to <code>used-space</code>, the peak IOPS is calculated based on the amount of data stored in the storage object taking into account storage efficiencies. The default value is <code>used-space</code>.

### [-block-size {ANY|4K|8K|16K|32K|64K|128K}] - Block Size

Specifies the I/O block size for the QoS adaptive policy group. The default value is "ANY". When block-size of "ANY" is specified, then control is by IOPS. When block-size other than "ANY" is specified, then control is by IOPS and bytes per second(bps). bps is the product of IOPS and block-size.

### **Examples**

Creates the "p1" adaptive policy group which belongs to Vserver "vs1" with expected-iops of 100IOPS/TB and peak-iops of 1000IOPS/TB with default value for absolute-min-iops

```
cluster1::> qos adaptive-policy-group create p2 -vserver vs1
    -expected-iops 100IOPS/GB -peak-iops 1000IOPS/GB
    -absolute-min-iops 200IOPS
```

Creates the "p1" adaptive policy group which belongs to Vserver "vs1" with expected-iops of 100IOPS/TB and peak-iops of 1000IOPS/TB with the absolute-min-iops set to 200IOPS.

### **Related Links**

gos adaptive-policy-group rename

## qos adaptive-policy-group delete

Delete an adaptive policy group

Availability: This command is available to *cluster* administrators at the *admin* privilege level.

### **Description**

The qos adaptive-policy-group delete command deletes an adaptive policy group from a cluster. You cannot delete a policy group if a QoS workload associated with a storage object is assigned to it unless you use the -force parameter. Using the -force parameter will delete all the QoS workloads for storage objects associated with the specified adaptive policy groups .

Only user created adaptive policy groups can be deleted. Default adaptive policy groups are read only and cannot be deleted.

#### **Parameters**

### -policy-group <text> - Name

Specifies the name of the adaptive policy group that you want to delete.

[-force <true>] - Force Delete Workloads for the QoS adaptive policy group (privilege: advanced)
Specifies whether to delete an adaptive policy group along with any underlying workloads.

### **Examples**

The following example deletes "p1" adaptive policy group:

cluster1::> gos adaptive-policy-group delete p1

Deletes the "p1" adaptive policy group along with any underlying QoS workloads.

cluster1::> qos adaptive-policy-group delete p1 -force

## gos adaptive-policy-group modify

Modify an adaptive policy group

Availability: This command is available to *cluster* administrators at the *admin* privilege level.

### **Description**

The gos adaptive-policy-group modify command modifies an adaptive policy group.

Only user-created adaptive policy groups can be modified. Default adaptive policy groups are read-only and cannot be modified.

### **Parameters**

### -policy-group <text> - Name

Specifies the name of the adaptive policy group. Adaptive policy group names must be unique and are restricted to 127 alphanumeric characters including underscores "\_" and hyphens "-". Adaptive policy group names must start with an alphanumeric character. Use the qos adaptive-policy-group rename command to change the adaptive policy group name.

### [-expected-iops {<integer>[IOPS[/{GB|TB}]] (default: TB)}] - Expected IOPS

Specifies the minimum expected IOPS per TB or GB allocated based on the storage object allocated size. QoS minimum throughput setting is calculated from the expected-iops parameter. It is set only for the storage objects that reside on AFF platforms.

### [-peak-iops {<integer>[IOPS[/{GB|TB}]] (default: TB)}] - Peak IOPS

Specifies the maximum possible IOPS per TB or GB allocated based on the storage object allocated size or the storage object used size.

### [-absolute-min-iops <qos tput>] - Absolute Minimum IOPS

Specifies the absolute minimum IOPS which is used as an override when the expected IOPS is less than this value. The default value is computed as follows:

if expected-iops >= 6144/TB, then absolute-min-iops = 1000IOPS; if expected-iops >= 2048/TB and expected-iops < 6144/TB, then absolute-min-iops = 500IOPS; if expected-iops >= 1/MB and expected-iops < 2048/TB, then absolute-min-iops = 75IOPS.

#### [-expected-iops-allocation {used-space|allocated-space}] - Expected IOPS Allocation

Specifies the expected IOPS allocation policy. The allocation policy is either <code>allocated-space</code> or <code>used-space</code>. When the expected-iops-allocation policy is set to <code>allocated-space</code>, the expected IOPS is calculated based on the size of the storage object. When the expected-iops-allocation policy is set to <code>used-space</code>, the expected IOPS is calculated based on the amount of data stored in the storage object taking into account storage efficiencies. The default value is <code>allocated-space</code>.

### [-peak-iops-allocation {used-space|allocated-space}] - Peak IOPS Allocation

Specifies the peak IOPS allocation policy. The allocation policy is either <code>allocated-space</code> or <code>used-space</code>. When the peak-iops-allocation policy is set to <code>allocated-space</code>, the peak IOPS is calculated based on the size of the storage object. When the peak-iops-allocation policy is set to <code>used-space</code>, the peak IOPS is calculated based on the amount of data stored in the storage object taking into account storage efficiencies. The default value is <code>used-space</code>.

#### [-block-size {ANY|4K|8K|16K|32K|64K|128K}] - Block Size

Specifies the I/O block size for the QoS adaptive policy group. The default value is "ANY". When block-size of "ANY" is specified, then control is by IOPS. When block-size other than "ANY" is specified, then control is by IOPS and bytes per second(bps). bps is the product of IOPS and block-size.

### **Examples**

The following example modifies the "p1" adaptive policy group with specified values.

```
cluster1::> qos adaptive-policy-group modify -policy-group p1
          -expected-iops 200IOPS/TB -peak-iops 2000IOPS/TB
          -absolute-min-iops 100IOPS
```

### **Related Links**

· qos adaptive-policy-group rename

## qos adaptive-policy-group rename

Rename an adaptive policy group

**Availability:** This command is available to *cluster* administrators at the *admin* privilege level.

### Description

The qos adaptive-policy-group rename command changes the name of an existing adaptive policy group.

### **Parameters**

### -policy-group <text> - Name

Specifies the existing name of the adaptive policy group that you want to rename.

### -new-name <text> - New adaptive policy group name

Specifies the new name of the adaptive policy group. Adaptive policy group names must be unique and are restricted to 127 alphanumeric characters including underscores "\_" and hyphens "-". Adaptive policy group names must start with an alphanumeric character.

### **Examples**

```
cluster1::> qos adaptive-policy-group rename -policy-group p1 -new-name
p1_new
```

Renames the adaptive policy group from "p1" to "p1 new".

# qos adaptive-policy-group show

Display a list of adaptive policy groups

**Availability:** This command is available to *cluster* administrators at the *admin* privilege level.

### **Description**

The qos adaptive-policy-group show command shows the current settings of the adaptive policy groups on a cluster. You can view the list of adaptive policy groups and also the detailed information about a specific adaptive policy group.

#### **Parameters**

```
{ [-fields <fieldname>,...]
```

If you specify the -fields <fieldname>, ... parameter, the command output also includes the specified field or fields. You can use '-fields?' to display the fields to specify.

#### |[-instance]}

If you specify the -instance parameter, the command displays detailed information about all fields.

### [-policy-group <text>] - Name

Selects the adaptive policy groups that match this parameter value.

Adaptive policy groups define measurable service level objectives (SLOs) that adjust based on the storage object used space or the storage object allocated space.

### [-vserver <vserver name>] - Vserver

If this parameter is specified, the command displays information only about the adaptive policy groups with a matching vserver.

#### [-uuid <UUID>] - Uuid

If this parameter is specified, the command displays information only about the adaptive policy groups with the specified UUID.

### [-pgid <integer>] - ID

If this parameter is specified, the command displays information only about the adaptive policy groups that match the given policy group ID, which is an integer that uniquely identifies the adaptive policy group.

### [-expected-iops {<integer>[IOPS[/{GB|TB}]] (default: TB)}] - Expected IOPS

If this parameter is specified, the command displays information only about the adaptive policy groups with the specified minimum expected IOPS per TB or GB.

### [-peak-iops {<integer>[IOPS[/{GB|TB}]] (default: TB)}] - Peak IOPS

If this parameter is specified, the command displays information only about the adaptive policy groups with the specified maximum possible IOPS per TB or GB.

### [-absolute-min-iops <gos tput>] - Absolute Minimum IOPS

If this parameter is specified, the command displays information only about the adaptive policy groups with the specified absolute minimum IOPS.

### [-expected-iops-allocation {used-space|allocated-space}] - Expected IOPS Allocation

If this parameter is specified, the command displays information only about the adaptive policy groups with the specified expected IOPS allocation policy used to compute the expected IOPS per TB or GB.

### [-peak-iops-allocation {used-space|allocated-space}] - Peak IOPS Allocation

If this parameter is specified, the command displays information only about the adaptive policy groups with the specified peak IOPS allocation policy used to compute the maximum possible IOPS per TB or GB.

### [-block-size {ANY|4K|8K|16K|32K|64K|128K}] - Block Size

Specifies the I/O block size for the QoS adaptive policy group. The default value is "ANY". When block-size of "ANY" is specified, then control is by IOPS. When block-size other than "ANY" is specified, then control is by IOPS and bytes per second(bps). bps is the product of IOPS and block-size.

### [-num-workloads <integer>] - Number of Workloads

If this parameter is specified, the command displays information only about the adaptive policy groups with the specified number of workloads.

### **Examples**

The example above displays all adaptive policy groups on the cluster.

### Copyright information

Copyright © 2024 NetApp, Inc. All Rights Reserved. Printed in the U.S. No part of this document covered by copyright may be reproduced in any form or by any means—graphic, electronic, or mechanical, including photocopying, recording, taping, or storage in an electronic retrieval system—without prior written permission of the copyright owner.

Software derived from copyrighted NetApp material is subject to the following license and disclaimer:

THIS SOFTWARE IS PROVIDED BY NETAPP "AS IS" AND WITHOUT ANY EXPRESS OR IMPLIED WARRANTIES, INCLUDING, BUT NOT LIMITED TO, THE IMPLIED WARRANTIES OF MERCHANTABILITY AND FITNESS FOR A PARTICULAR PURPOSE, WHICH ARE HEREBY DISCLAIMED. IN NO EVENT SHALL NETAPP BE LIABLE FOR ANY DIRECT, INDIRECT, INCIDENTAL, SPECIAL, EXEMPLARY, OR CONSEQUENTIAL DAMAGES (INCLUDING, BUT NOT LIMITED TO, PROCUREMENT OF SUBSTITUTE GOODS OR SERVICES; LOSS OF USE, DATA, OR PROFITS; OR BUSINESS INTERRUPTION) HOWEVER CAUSED AND ON ANY THEORY OF LIABILITY, WHETHER IN CONTRACT, STRICT LIABILITY, OR TORT (INCLUDING NEGLIGENCE OR OTHERWISE) ARISING IN ANY WAY OUT OF THE USE OF THIS SOFTWARE, EVEN IF ADVISED OF THE POSSIBILITY OF SUCH DAMAGE.

NetApp reserves the right to change any products described herein at any time, and without notice. NetApp assumes no responsibility or liability arising from the use of products described herein, except as expressly agreed to in writing by NetApp. The use or purchase of this product does not convey a license under any patent rights, trademark rights, or any other intellectual property rights of NetApp.

The product described in this manual may be protected by one or more U.S. patents, foreign patents, or pending applications.

LIMITED RIGHTS LEGEND: Use, duplication, or disclosure by the government is subject to restrictions as set forth in subparagraph (b)(3) of the Rights in Technical Data -Noncommercial Items at DFARS 252.227-7013 (FEB 2014) and FAR 52.227-19 (DEC 2007).

Data contained herein pertains to a commercial product and/or commercial service (as defined in FAR 2.101) and is proprietary to NetApp, Inc. All NetApp technical data and computer software provided under this Agreement is commercial in nature and developed solely at private expense. The U.S. Government has a non-exclusive, non-transferrable, nonsublicensable, worldwide, limited irrevocable license to use the Data only in connection with and in support of the U.S. Government contract under which the Data was delivered. Except as provided herein, the Data may not be used, disclosed, reproduced, modified, performed, or displayed without the prior written approval of NetApp, Inc. United States Government license rights for the Department of Defense are limited to those rights identified in DFARS clause 252.227-7015(b) (FEB 2014).

#### **Trademark information**

NETAPP, the NETAPP logo, and the marks listed at <a href="http://www.netapp.com/TM">http://www.netapp.com/TM</a> are trademarks of NetApp, Inc. Other company and product names may be trademarks of their respective owners.